# **Lotus Drivers Guide**

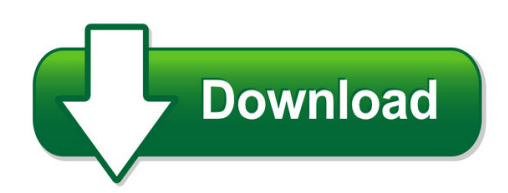

We have made it easy for you to find a PDF Ebooks without any digging. And by having access to our ebooks online or by storing it on your computer, you have convenient answers with lotus drivers guide. To get started finding lotus drivers guide, you are right to find our website which has a comprehensive collection of manuals listed.

Our library is the biggest of these that have literally hundreds of thousands of different products represented. You will also see that there are specific sites catered to different product types or categories, brands or niches related with lotus drivers guide. So depending on what exactly you are searching, you will be able to choose ebooks to suit your own need Need to access completely for **Ebook PDF lotus drivers guide**?

ebook download for mobile, ebooks download novels, ebooks library, book spot, books online to read, ebook download sites without registration, ebooks download for android, ebooks for android, ebooks for ipad, ebooks for kindle, ebooks online, ebooks pdf, epub ebooks, online books download, online library novels, online public library, read books online free no download full book, read entire books online, read full length books online, read popular books online.

Document about Lotus Drivers Guide is available on print and digital edition. This pdf ebook is one of digital edition of Lotus Drivers Guide that can be search along internet in google, bing, yahoo and other mayor seach engine. This special edition completed with other document such as :

## **C-tpat Audit Report - S3.qima.com**

010 asiainspection limited. all rights reserved page 2 of 17 www.asiainspection.com for part 3 factory employee security 8. the factory has no process to ...

## **Template For Functional Specifications - Techtransform**

template for functional specifications first draft april 25, 1995 1 template for functional specifications following is a template for functional specifications.

## **2018 Event Guide - Masters Historic Racing**

gentleman drivers pre66 touring car fia historic sports cars dunlop post historics back in production masters endurance legends lmp/gt slick/wets available from stock

## **Installation Guide - Ricoh**

installation guide 1 pre-installation checks 2 installation 3 after installation 4 uninstallation 5 appendix read this manual carefully before you use this product and keep it handy for future reference.

#### **Db2 Connect: Best Practices - /neodbug/web2a/default.htm**

ibm software group db2 connections to db2 for z/os (distributed functions of db2 z/os)paul wirth wirthp@us.ibm.com august 2007 v4.0

## **Dss Player Pro R5 - Northland Business Systems**

5 / 70 1.1 dss player pro r5 outline dss player pro r5 is a dictation/transcription system that supports assignments of various sizes, from individual users to multiple users.

## **Dbprotect User's Guide - Trustwave**

contents introduction 5 about dbprotect: the enterprise solution for database security 5 subjects discussed in this guide 6 intended audience 6 logging in to the dbprotect console 11

## **Capital One Examples Of Excluded Expensive Or Exotic ...**

capital one your guide to card benefits visa platinum card your guide to beneits describes the beneits in effect as of 4/1/14. beneit information in this guide replaces any prior

## **No Iaccess For Windows 10 ? No Worries Access Client Solutions**

no i access for windows 10? no worries – access client solutions is ready to meet the challenge! tim rowe timmr@us.ibm.com business architect

## **2016 Skp Business Consulting Llp. All Rights Reserved.**

foreword the indian medical device sector, valued at usd 4.9 billion, is relatively small but has seen unprecedented growth in the last few years.

## **Db2 11 For Z/os Migration Overview - Neodbug**

information contained in this material has not been submitted to any formal ibm review and is distributed on "as is" basis without any warranty either expressed or implied.

## **Capital One Purchase Security And Extended Protectio**

contraband or illegal activities limited to, war, invasion, rebellion, insurrection, or terrorist activities) however, no benefit is provided for motor vehicles rented in israel,

#### **Administrator Operations Guide - Ricoh**

term explanation address book "address book" can refer to either the address book on a device, or to the address books in remote communication gate s.

## **Certificate Of Rental Car Collision/loss Damage Insurance**

8. in the event of an accident/theft you must report a claim to the claims administrator as soon as possible, and certainly within 48 hours of the damage or theft having occurred.

## **Over The Years, Easy Availability Of Illicit Arms Across ...**

traditionally, crimogenic factors in a city are known to significantly mould its crime pattern and incidence. if, however, there is a metropolis wherein such factors have a

# **The Orphan Book - Kip Motor Company**

the orphan book general information www.kipmotor.com (888) 243-0440 toll free order line (us & canada) page 1 kip motor companyis a full service antique automobile parts, restoration and repair facility. we perform complete or partial restorations on a wide variety of british

#### **Spreadsheet Modelling Best Practice - Eusprig**

business dynamics, spreadsheet modelling best practice chapter 1-1 1 introduction the spreadsheet is an enormously flexible and powerful tool.

## **Performance Engine Bearings - Acl Race Series**

high performance driving demands that you use the best parts. so rely on acl's race series performance engine bearings to perform to exacting race standards you expect.